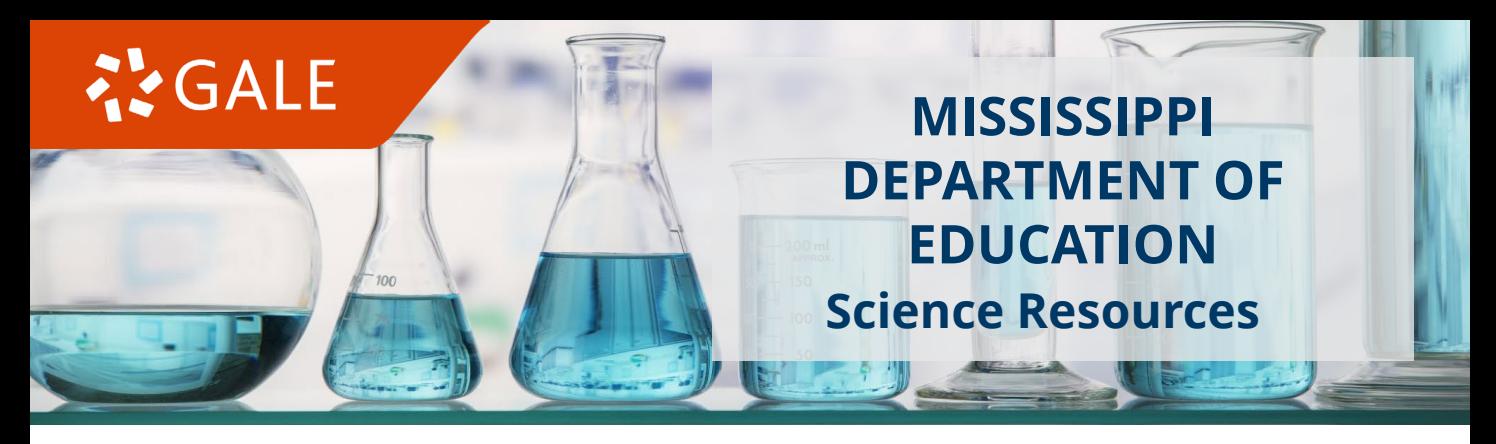

### **FULL STEAM AHEAD WITH DIGITAL CONTENT FROM GALE**

The **Mississippi Department of Education** has partnered with Gale to provide Mississippi opt-in K-12 schools with on-demand **science resources.** Get ready to add more value to your classroom toolkit!

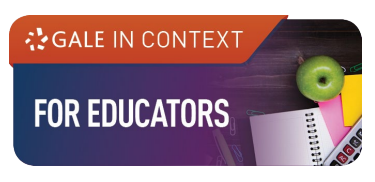

### **TEACHER PLANNING AT YOUR FINGERTIPS**

Powerful platform designed to help you find content, enhance lessons, and build curriculum-aligned units.

- **My Class Resources**: Folders to house all your saved content. These folders can be used for collaboration with colleagues and to share materials with students.
- **Curriculum Browse**: Discover content to support specific state or national standards.
- **Lesson Plans**: Fully developed lesson plans support key subjects and skills including critical thinking, inquiry-based, and project-based learning.
- **Instructor's Notes, Annotations, and Clippings**: Highlight exactly what you want students to see, provide instruction, and ask questions.

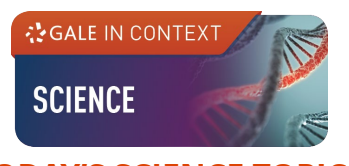

- Engaging resource that provides contextual i**nformation based on hundreds of today's most significant science, technology, and engineering topics**.
- Great for **biology, chemistry, physics, health, and psychology** classrooms.
- Over 200 Gale proprietary **experiments – follow along with custom illustrations**.
- Over **300 interactive simulations** set the variables and experiment on-line.

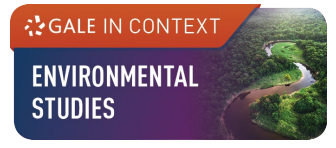

#### **TODAY'S SCIENCE TOPICS TOMORROW'S WORLD - TODAY**

- Access diverse, **authoritative content from national and global publications** in addition to award-winning Gale reference content.
- Explore grade-level appropriate topics and events within **Earth systems, energy, global change, pollution, populations, and more**.
- Discuss **environmental and sustainability issues** across science, social studies, and the humanities.

# **SGALE**

# **BRING THE LAB TO LIFE WITH GALE INTERACTIVES**

These powerful visual tools can be used for in-class demonstrations and help with homework or research assignments.

# **COALE INTERACTIVE SCIENCE**

- More than **200 interactive science lessons** correlated to NGSS and common core state standards for curriculum topics in **biology, chemistry, and earth sciences**.
- Enhance instruction with guided activities and **3D models** paired with Gale content.
- Explore **complex concepts,** like the solar system, the water cycle, chemical reactions, animal and plant cells, and dissection.

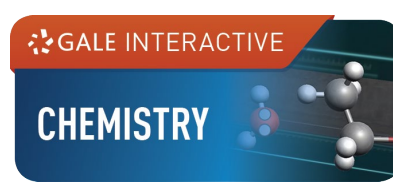

- Innovative learning aide including **more than 115 interactive lessons** that help students to grasp the most basic and difficult c**oncepts in chemistry: atomic structure, the mole, the measurement of energy, and advanced reactions**.
- Allows users to dive deep into **concepts with tools** to interact with all **states of matter and their chemical reactions**.

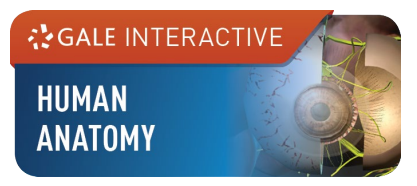

- Combines **3D imagery** with reliable, authoritative **textbook & periodical reference content** allowing students to engage with over **125 interactive sessions,** providing learning outside of limited lab time.
- Test understanding with **quizzes** at the end of each session.
- Manipulate a model at any point during a session, changing the view to highlight a connection or concept.

#### **ON-DEMAND SUPPORT**

Visit **https://support.gale.com/msdeptofedu** for training tools, marketing materials, and technical support.

Access premade lesson plans, classroom activities, escape rooms, scavenger hunts, trading cards, recorded webinars, professional development materials, and more!

### **REACH OUT FOR QUESTIONS, IMPLEMENTATION INFORMATION, USAGE DATA, AND MORE!**

Christine Schneider Onboarding and Implementation Coordinator Email: Christine.Schneider@cengage.com Mobile: (248) 305 – 0231 Calendly Link: https://calendly.com/christine-schneider-1 **Do you or your science educators need Continuing Education Credits?**  Reach out to Christine to learn more!

# **ASSALE**

## **DISCOVER ESSENTIAL TOOLS**

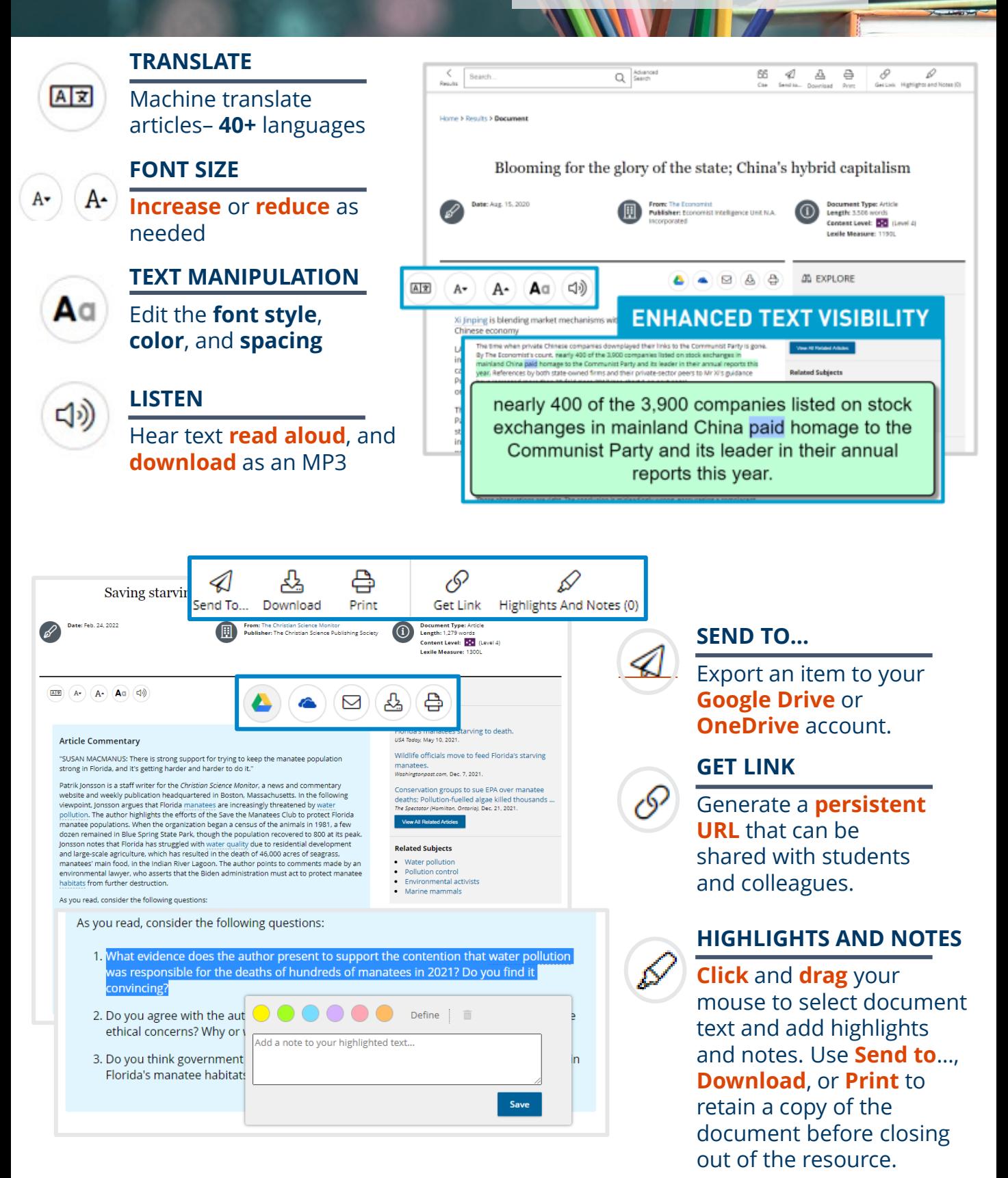